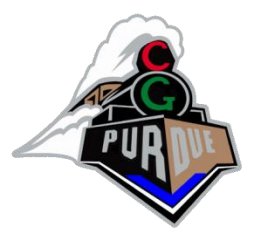

# Ray Tracing (Part 2)

#### CS334 Fall 2023

Daniel G. Aliaga Department of Computer Science Purdue University

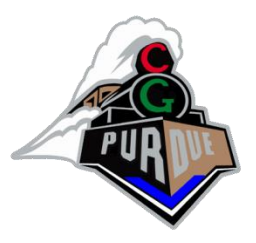

# (Hard) Shadows

- If ray  $l$  is unoccluded from surface point to light source, then surface point is illuminated (i.e., not in shadow)
- Use same recursive rayTrace function but cast ray from surface point to light

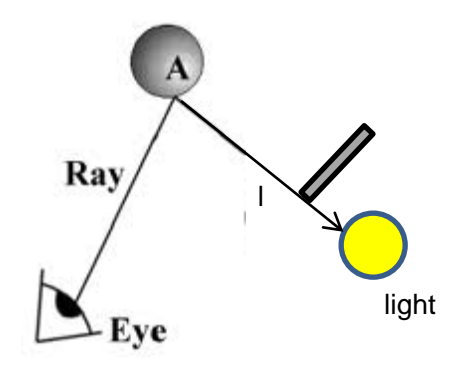

• Lights are actually areas, so use area light sources

Soft Shadows

• Using areas enables both umbra and penumbra to appear

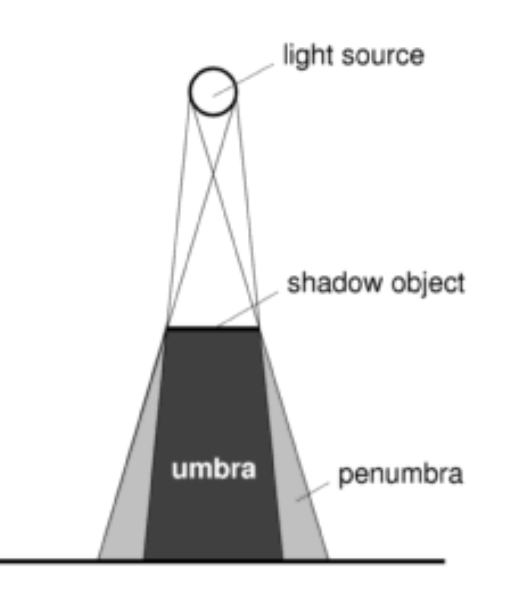

## Soft Shadows

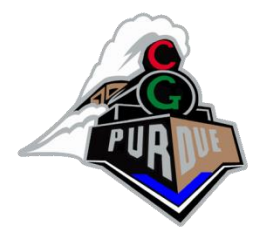

- Lights are actually areas, so use area light sources
- *Distributed Ray Tracing*
	- Replace light with a collection of point light sources (e.g., up to 50 rays jittered samples)

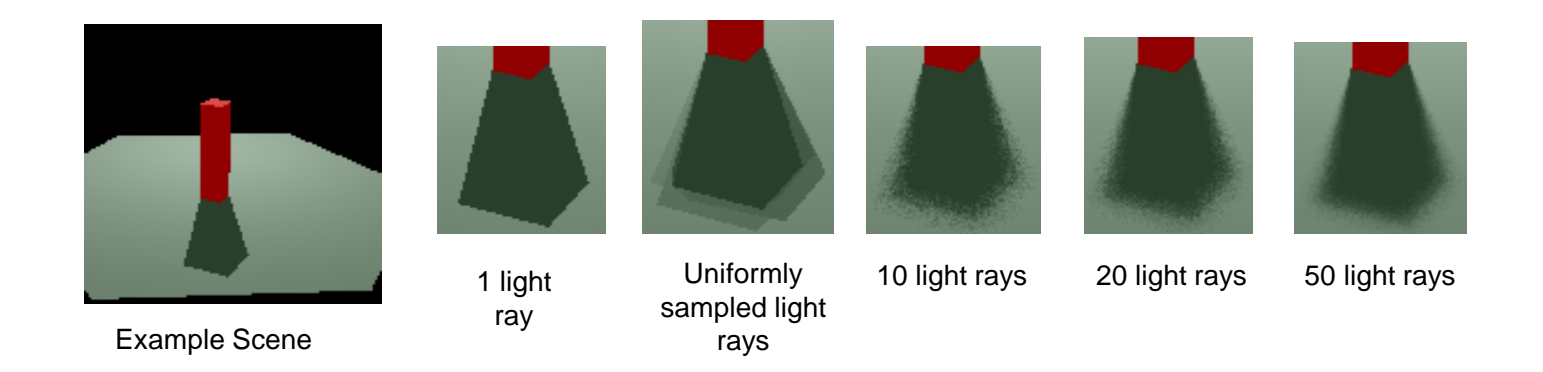

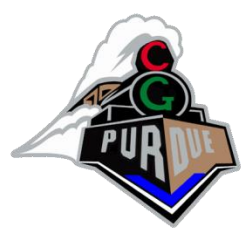

# Distributed Ray Tracing

- Soft shadows (previous slide)
- Glossy Reflections

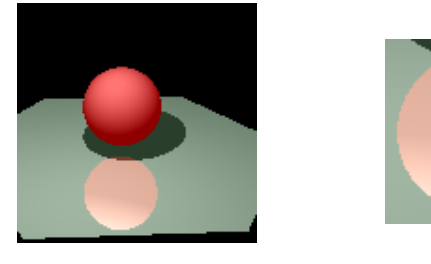

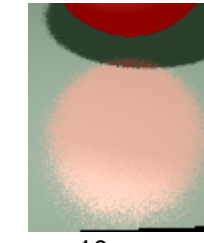

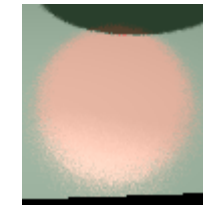

1 ray 10 rays 10 rays 20 rays 50 rays

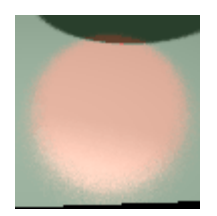

• Fuzzy Transluceny

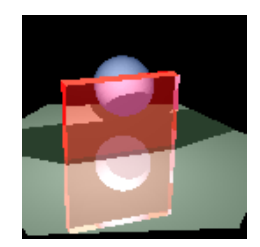

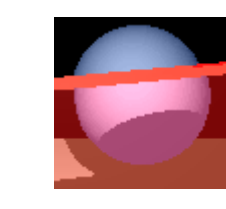

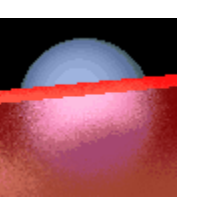

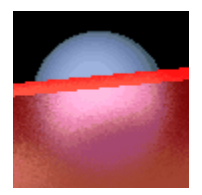

1 ray 10 rays 20 rays

• Defocus

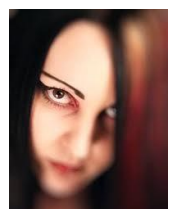

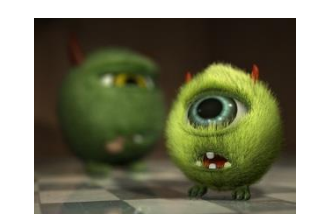

(examples using per-pixel and ray tracing logic)

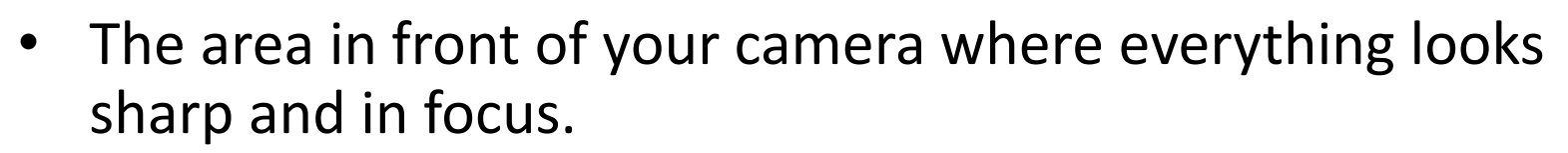

- objects falling within that area will be acceptably-sharp and in focus;
- objects falling outside the area will be soft and out of focus.

less depth of field

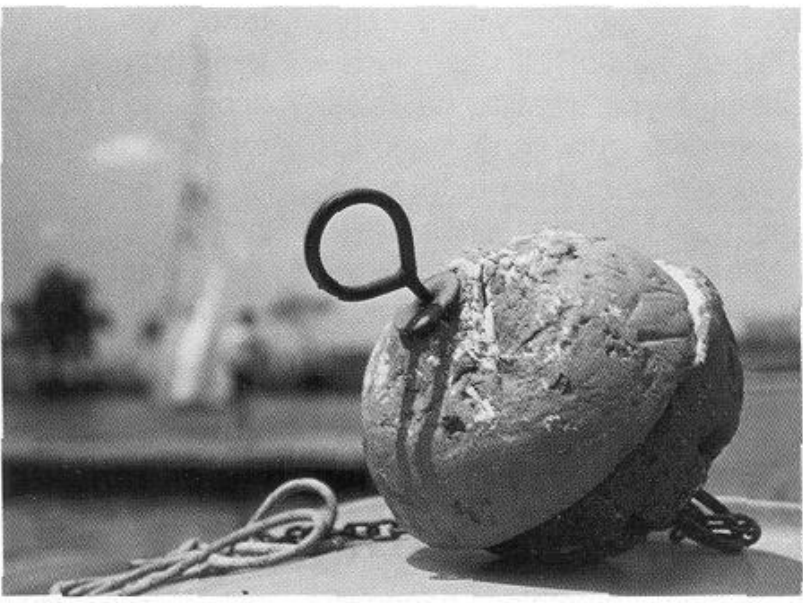

wider aperture

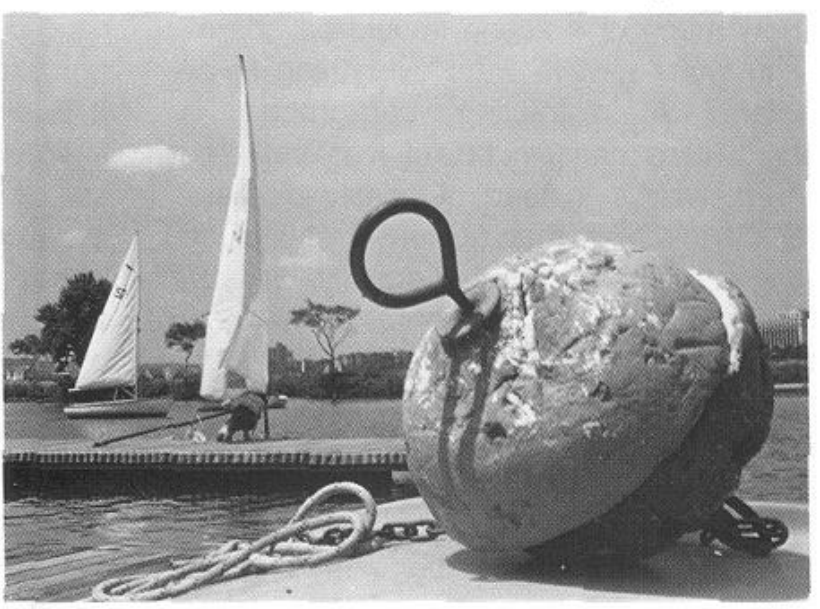

smaller aperture

more depth of field

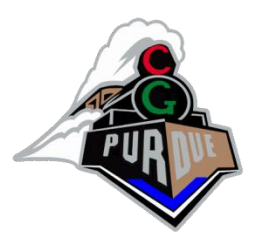

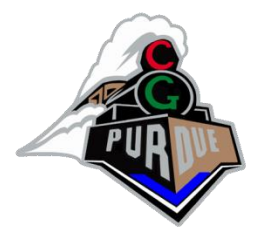

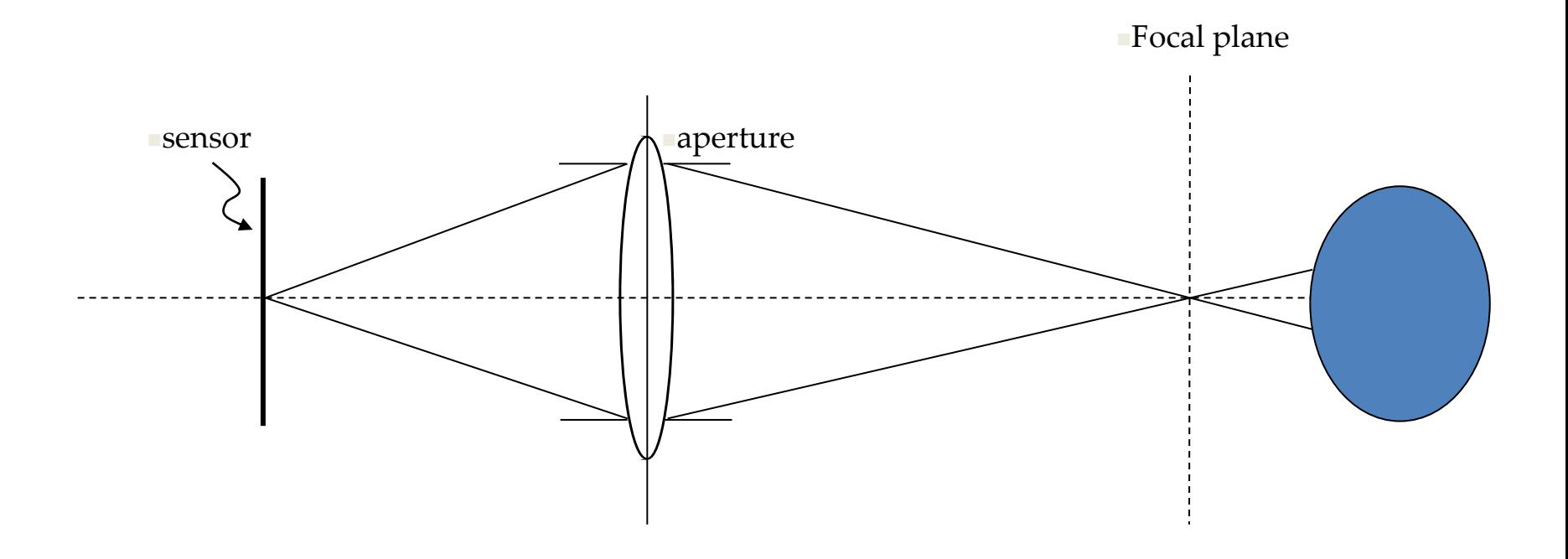

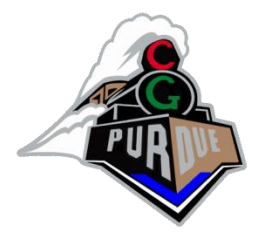

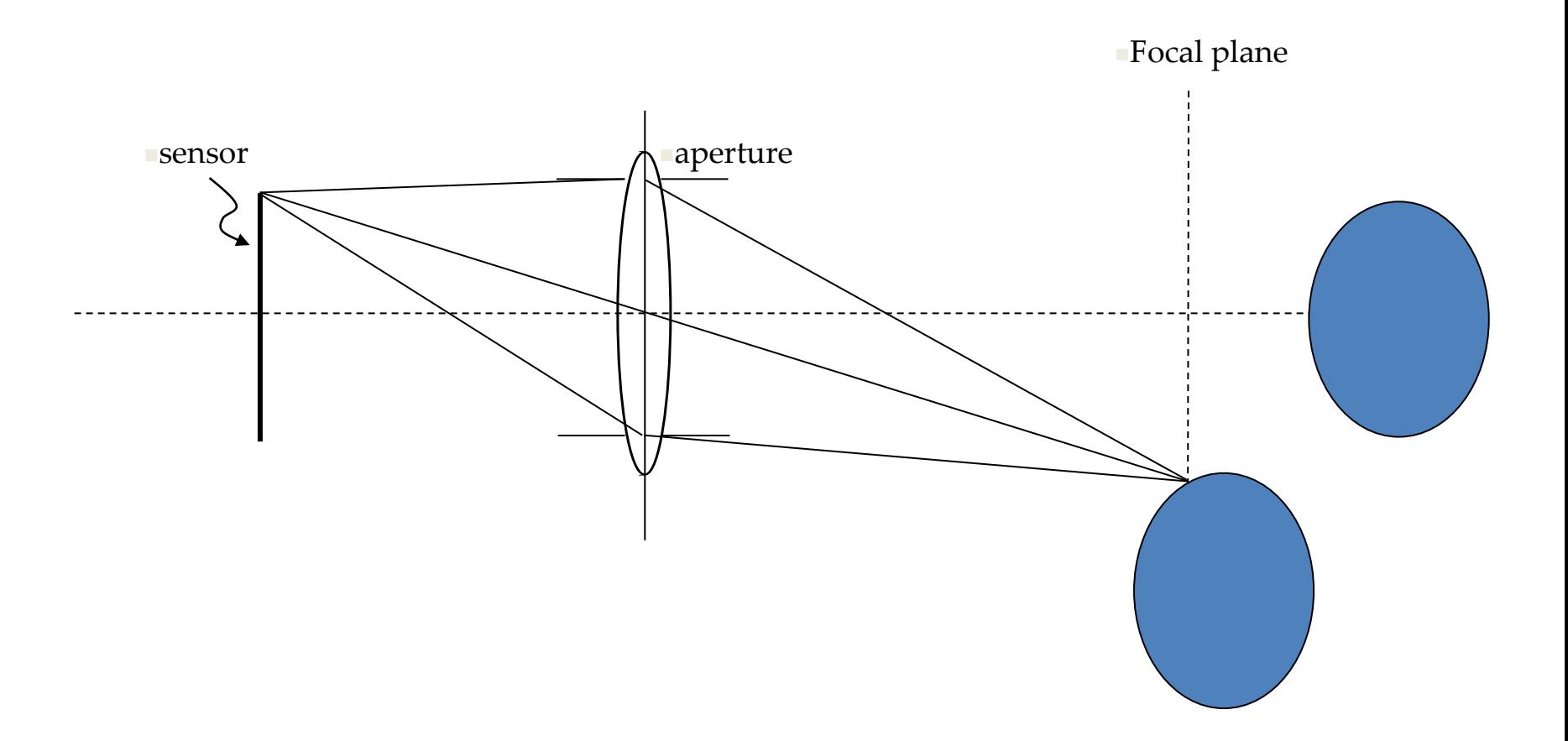

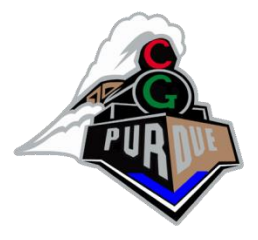

# Computer Graphics Camera Models

- Pinhole ideal camera
- All rays go through single point
- Everything in focus -- unrealistic

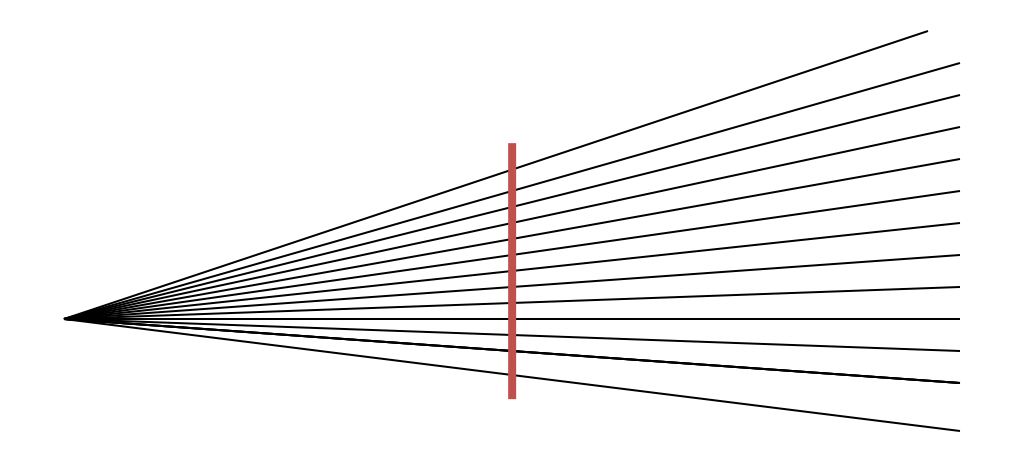

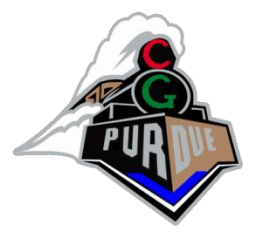

## More Realistic Model

- Lenses with spherical surfaces
- Depth of field control

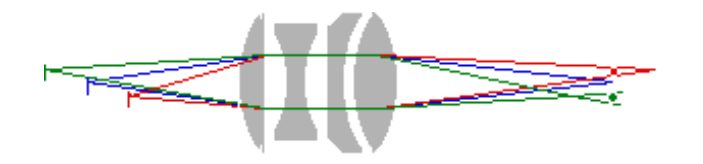

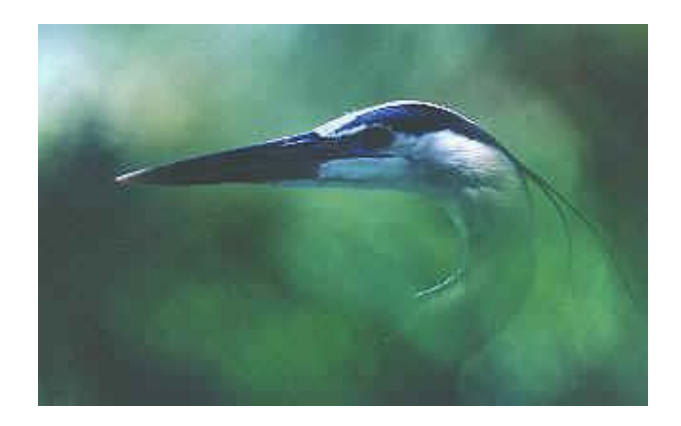

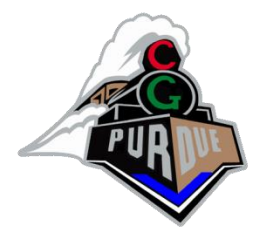

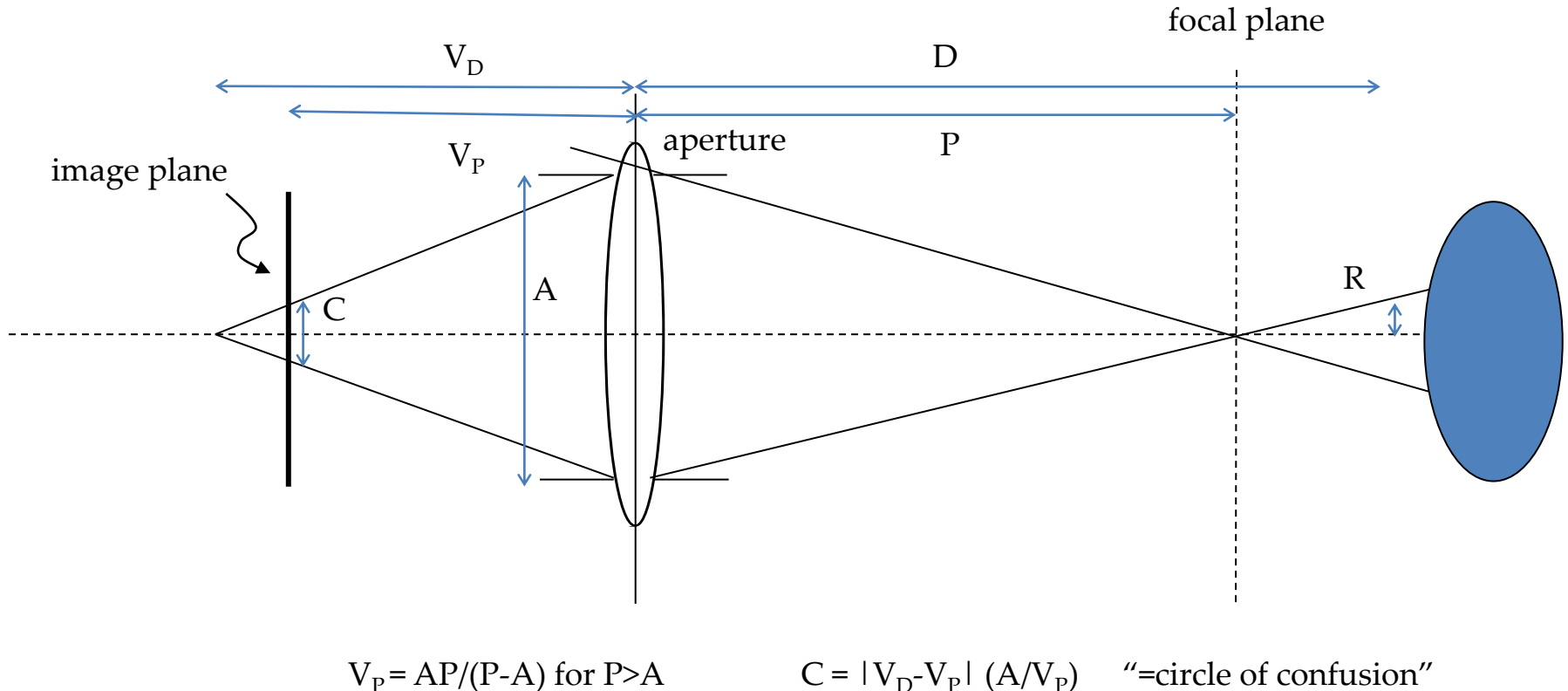

 $V_D = AD/(D-A)$  for D>A

 $C = |V_D - V_P| (A/V_P)$  "=circle of confusion"

 $R = 0.5 A ( |D-P| / P )$ 

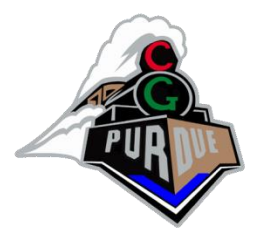

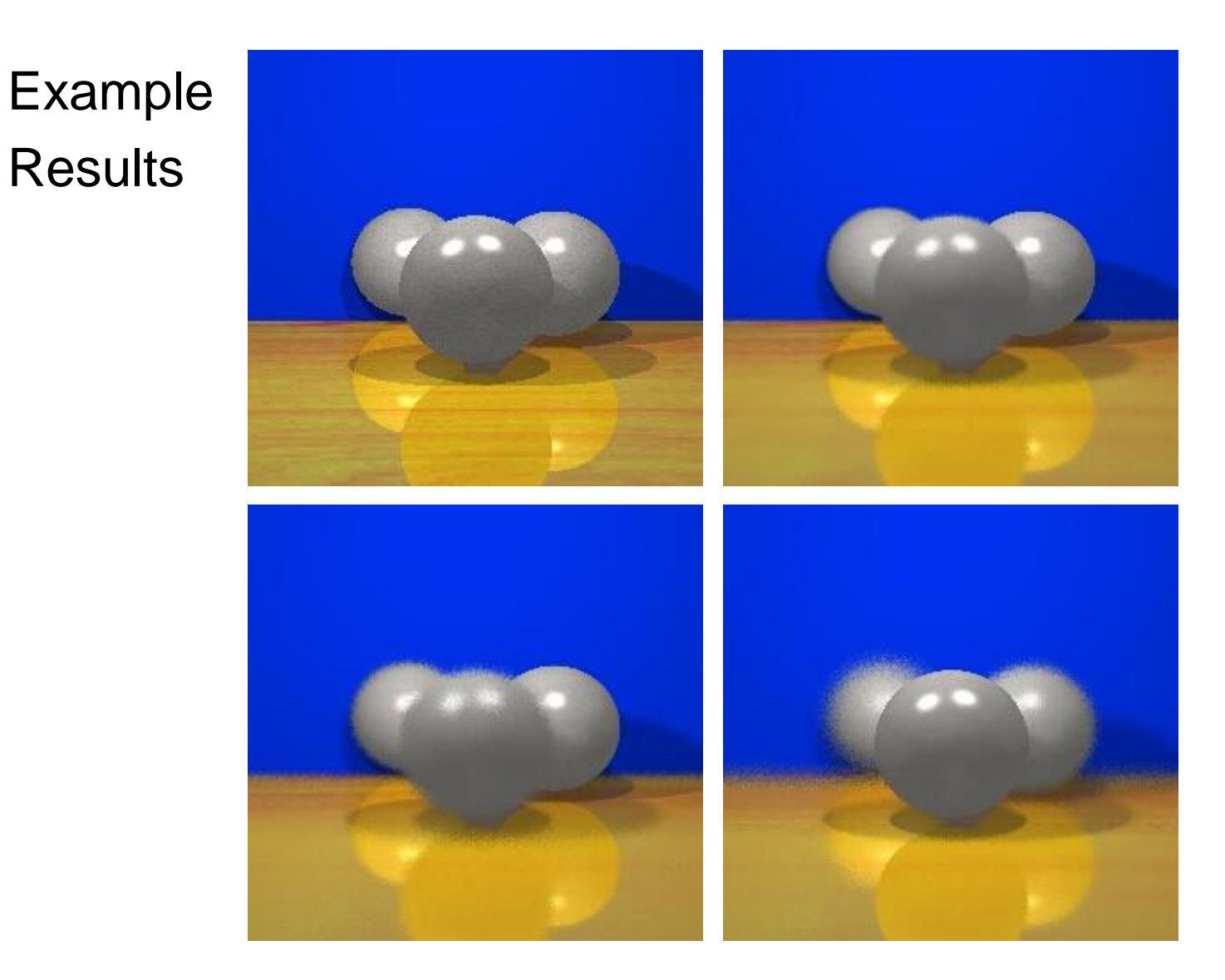

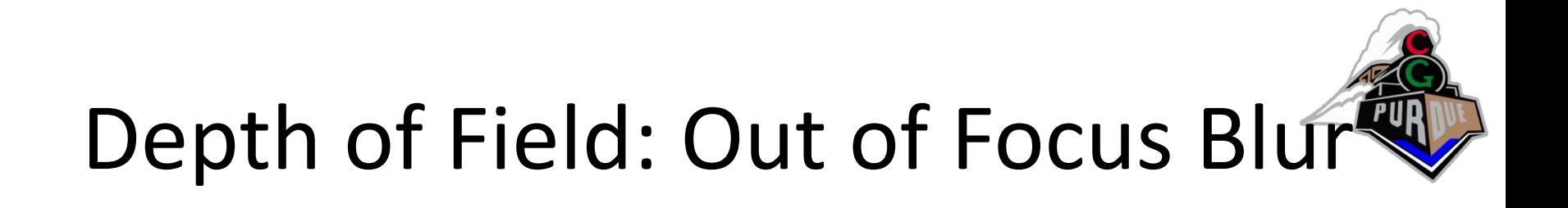

- How to approximate without actually creating an entire physically based rendering system?
- Basic idea:
	- You want something at distance "P" to be have its rays converge
	- So think backwards: how can you distort multiple rays per pixel so that they converge at distance P but not otherwise?

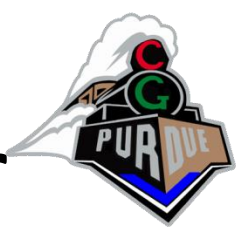

# Example Real-Time Ray Tracer

• Large Scale Voxel Renderer using Ray Tracing "*Efficient Sparse Voxel Octrees", Samuli and Karras, ACM I3D, 2010*

*Paper =* [h](http://www.tml.tkk.fi/~samuli/publications/laine2010i3d_video.avi)[ttp://www.tml.tkk.fi/~samuli/publications/laine2010i3d\\_paper.pdf](http://www.tml.tkk.fi/~samuli/publications/laine2010i3d_paper.pdf) [Video = http://www.tml.tkk.fi/~samuli/publications/laine2010i3d\\_video.avi](http://www.tml.tkk.fi/~samuli/publications/laine2010i3d_video.avi)

# Minimalistic Ray Tracer

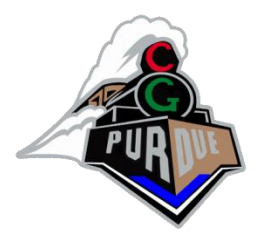

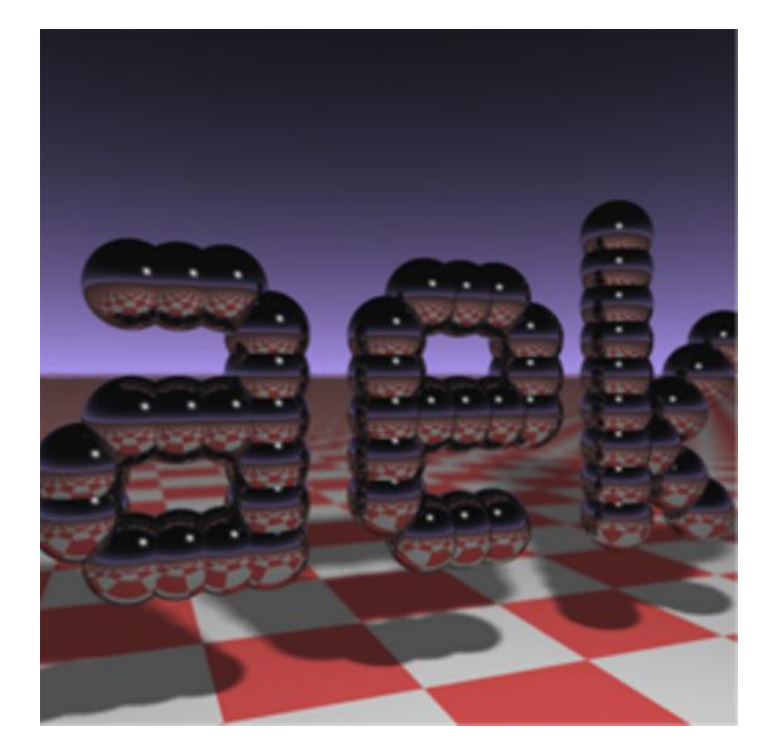

#include <stdlib.h> // card > aek.ppm #include <stdio.h> #include <math.h> typedef int i;typedef float f;struct v{f x,y,z;v operator+(v r){return v(x+r.x,y+r.y,z+r.z);}v operator\*(f r){return  $v(x*r,y*r,z*r)$ ; f operator%(v r){return  $x*r.x+y*rr,y+z*rz;$  }v(){}v operator^(v r){return v(y\*r.z-z\*r.y,z\*r.x-x\*r.z,x\*r.y-y\*r.x);}v(f a,f b,f c) $\{x=a; y=b; z=c\}$ 

operator!(){return\*this\*(1/sqrt(\*this%\*this));}};i

G[]={247570,280596,280600,249748,18578,18577,231184,16,1 6};f R(){return(f)rand()/RAND\_MAX;}i T(v o,v d,f&t,v&n){t=1e9;i m=0;f p=-o.z/d.z;if(.01<p)t=p,n=v(0,0,1),m=1;for(i k=19;k--;)for(i j=9;j--;)if(G[j]&1<<k){v p=o+v(-k,0,-j-4);f b=p%d,c=p%p-1,q=b\*b $c$ ; if(q>0){f s=-b-

sqrt(q);if(s<t&&s>.01)t=s,n=!(p+d\*t),m=2;}}return m;}v S(v o,v d){f t;v n;i m=T(o,d,t,n);if(!m)return v(.7,.6,1)\*pow(1-d.z,4);v h=o+d\*t,l=!(v(9+R(),9+R(),16)+h\*-1),r=d+n\*(n%d\*-2);f b=l%n;if(b<0||T(h,l,t,n))b=0;f

p=pow(l%r\*(b>0),99);if(m&1){h=h\*.2;return((i)(ceil(h.x)+ceil(h. y))&1?v(3,1,1):v(3,3,3))\*(b\*.2+.1);}return v(p,p,p)+S(h,r)\*.5;}i main(){printf("P6 512 512 255 ");v g=!v(-6,-

16,0),a=!(v(0,0,1)^g)\*.002,b=!(g^a)\*.002,c=(a+b)\*-256+g;for(i y=512;y--;)for(i x=512;x--;){v p(13,13,13);for(i r=64;r--;){v

t=a\*(R()-.5)\*99+b\*(R()-.5)\*99;p=S(v(17,16,8)+t,!(t\*-

1+(a\*(R()+x)+b\*(y+R())+c)\*16))\*3.5+p;}printf("%c%c%c",(i)p.x,(i  $\{p.y,(i)p.z\};\}$ 

## Evan's Demos

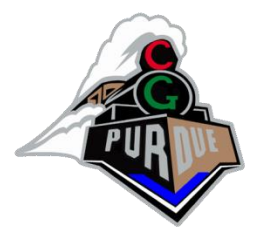

• PathTracer (not quite a ray tracer but almost, and its pretty cool):

– <http://madebyevan.com/webgl-path-tracing/>

• Water (pretty cool preview of what next):

– <http://madebyevan.com/webgl-water/>

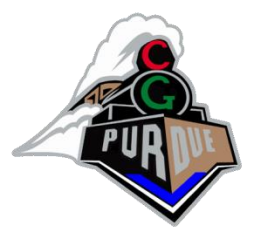

# Ray Tracing Explained

- <https://www.youtube.com/watch?v=gBPNO6ruevk>
- By Eric Haines, author of "Real-time Rendering" and current NVIDIA researcher
- (9 minutes)

#### **Diffuse**

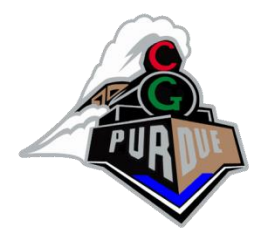

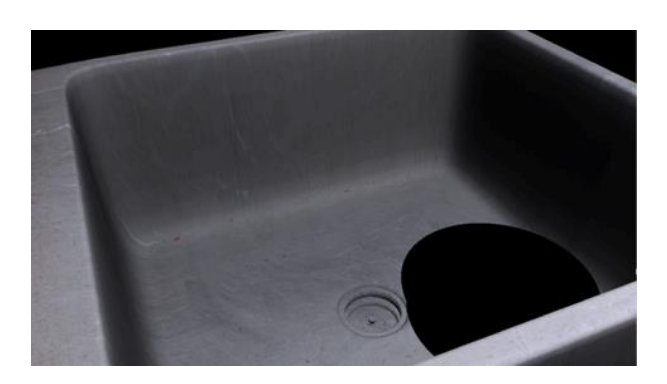

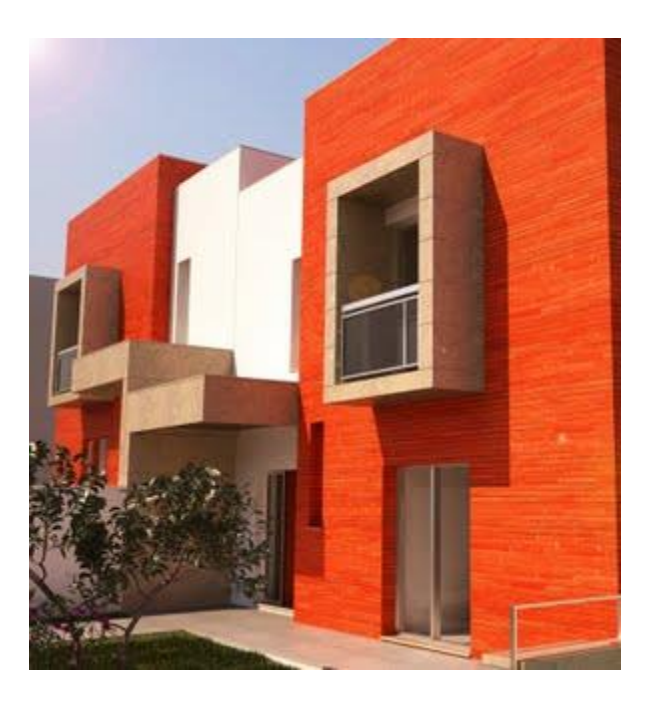

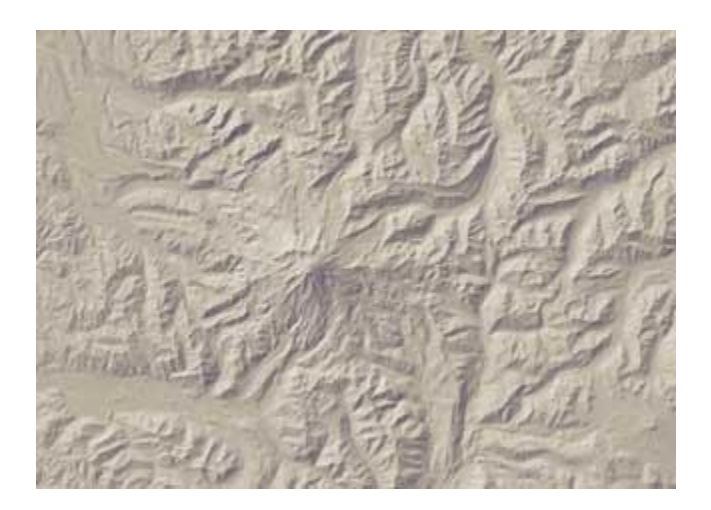

(mostly)

#### Specular++

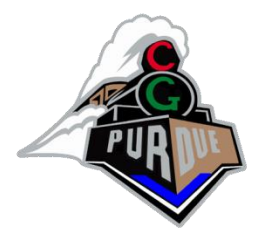

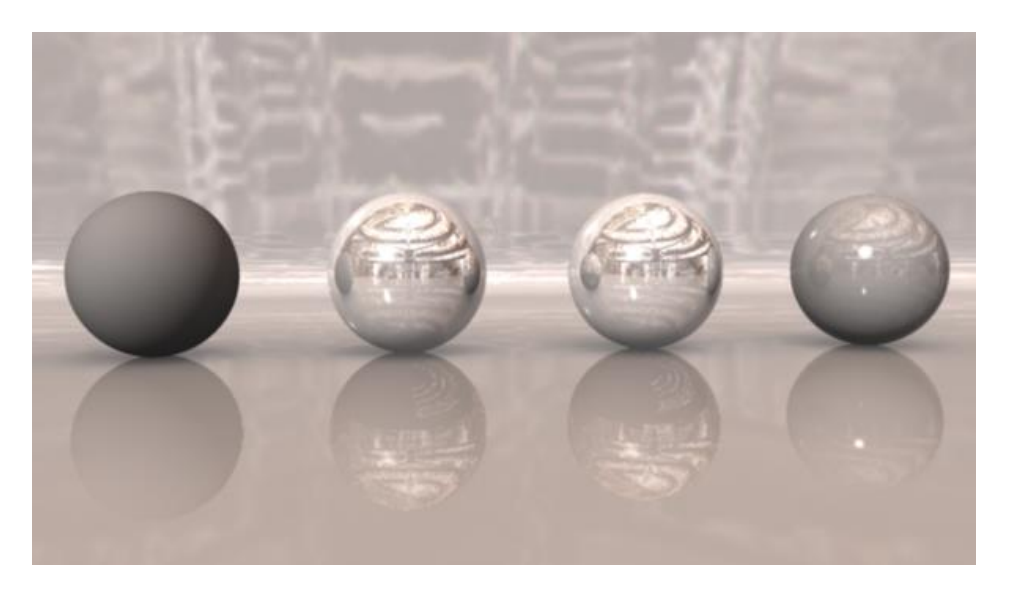

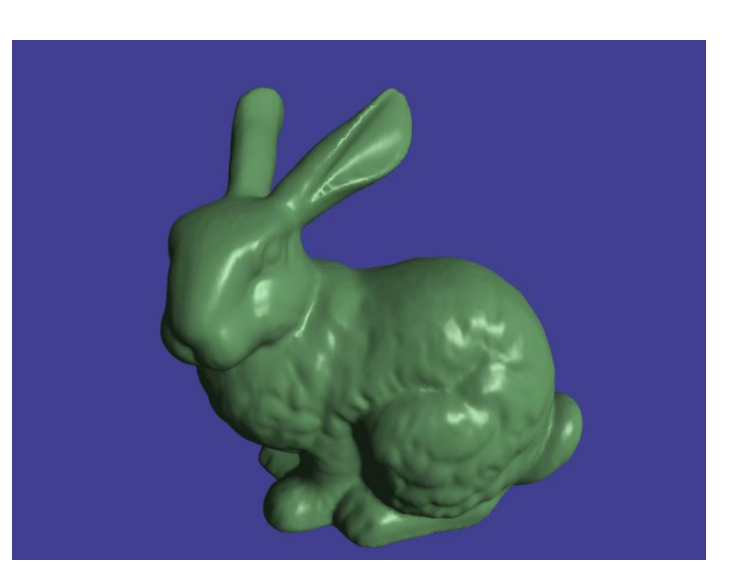

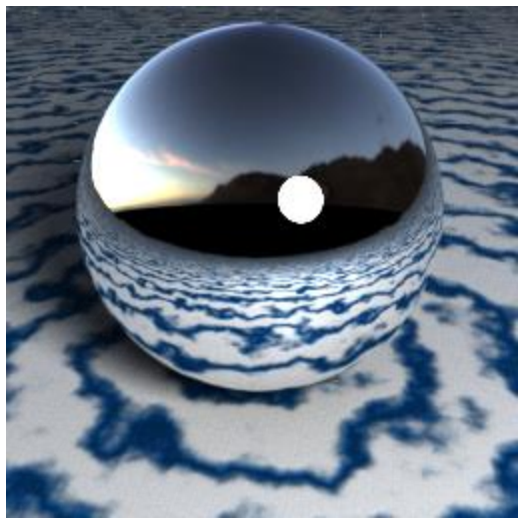

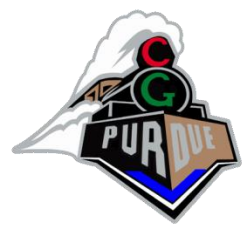

#### Environment Mapping

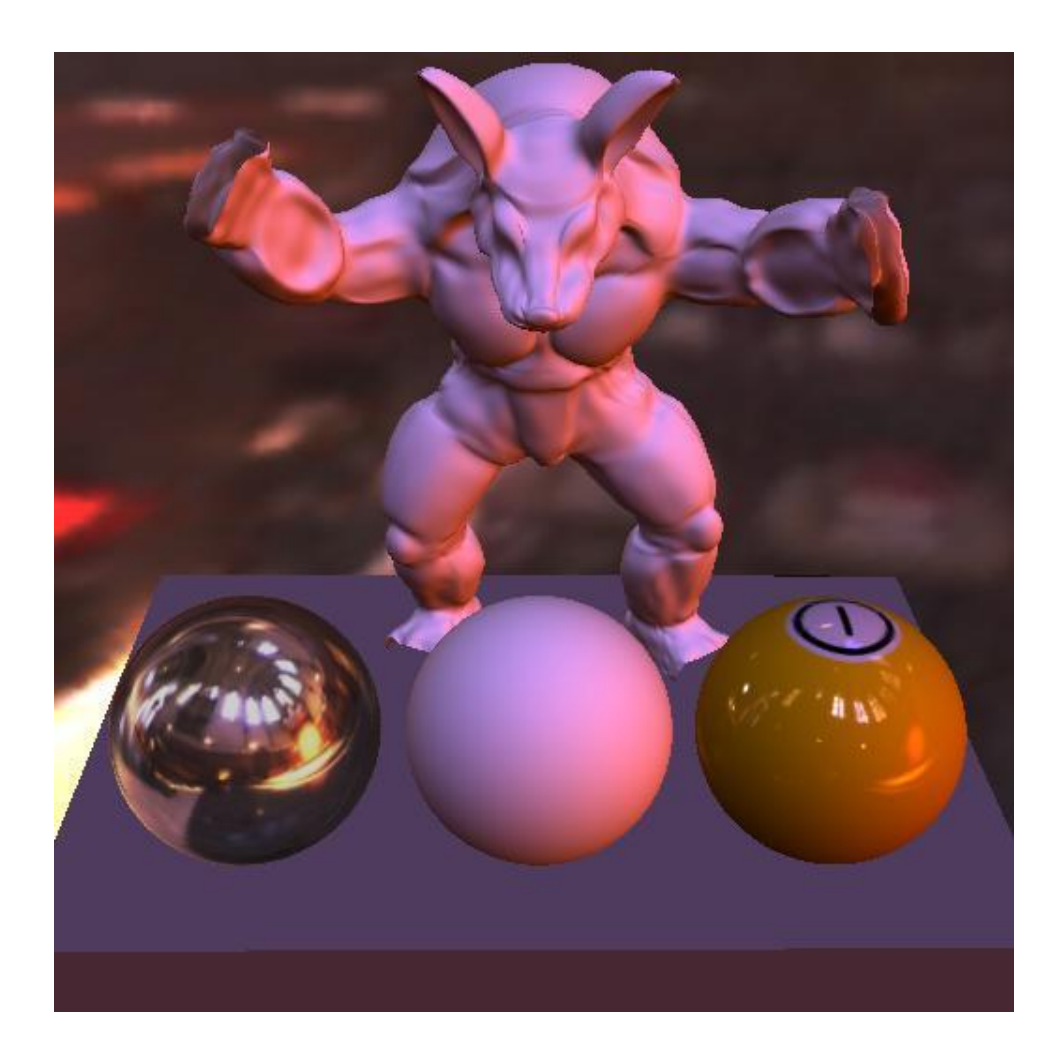

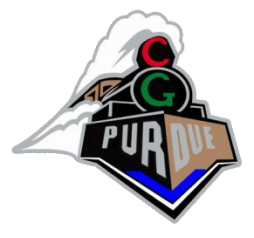

#### Subsurface Scatterring

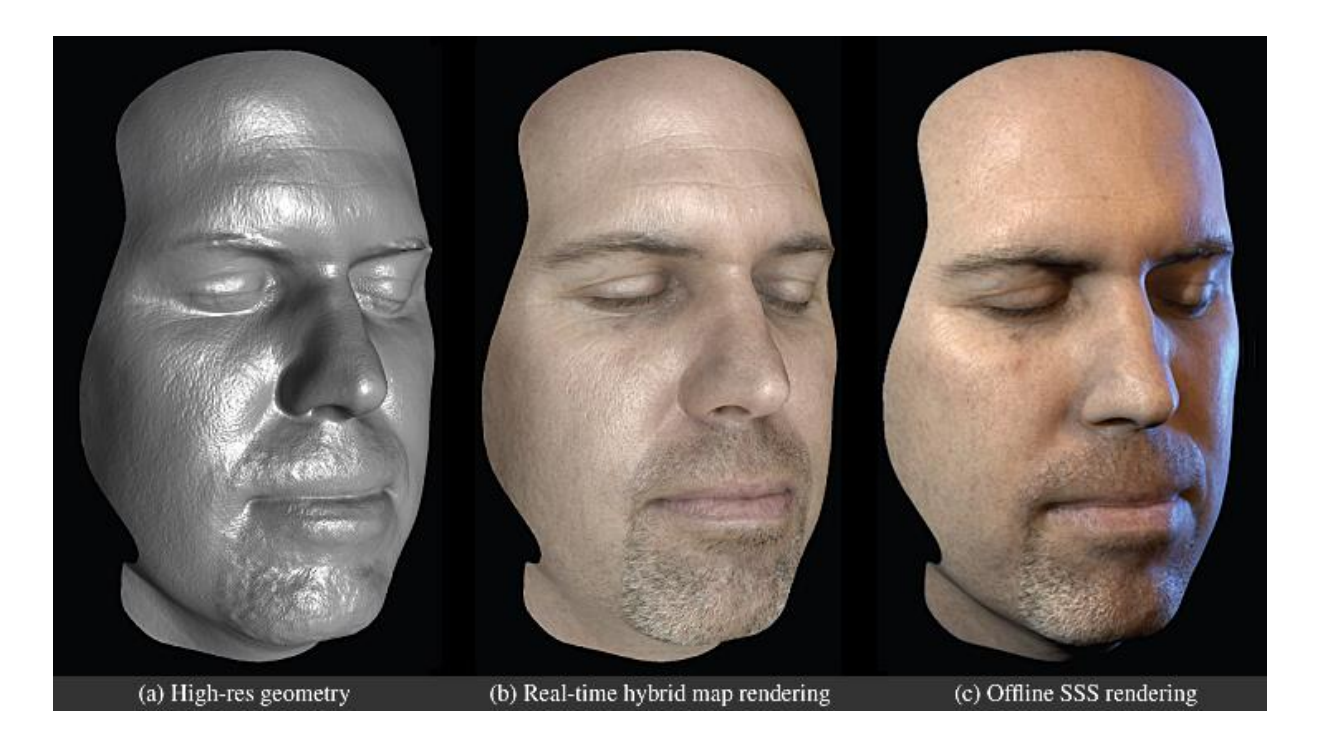

#### **Others**

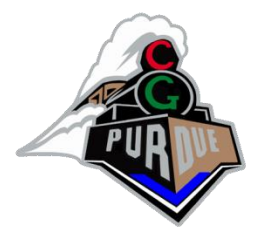

#### **Transparency**

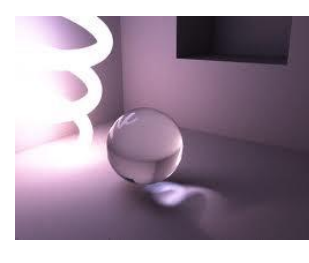

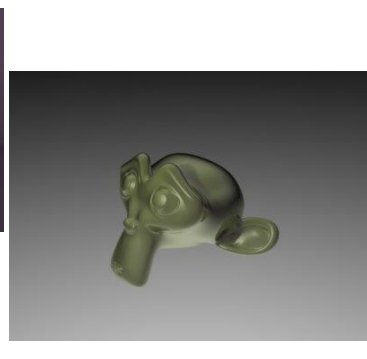

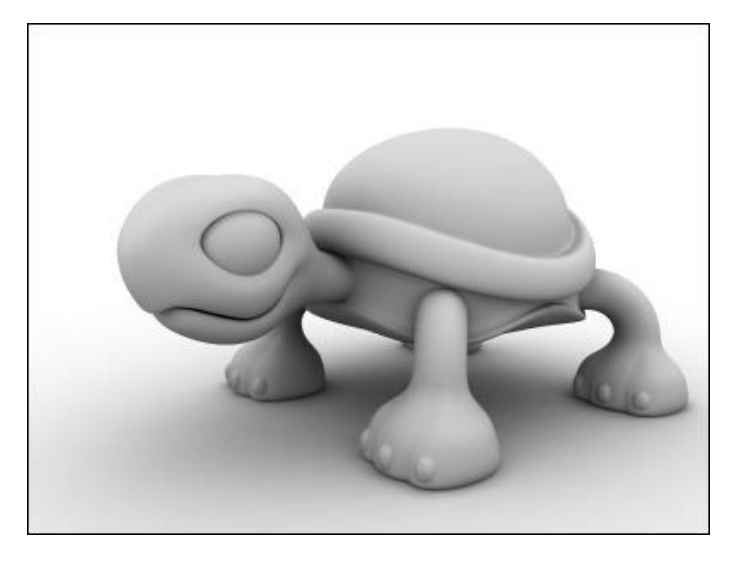

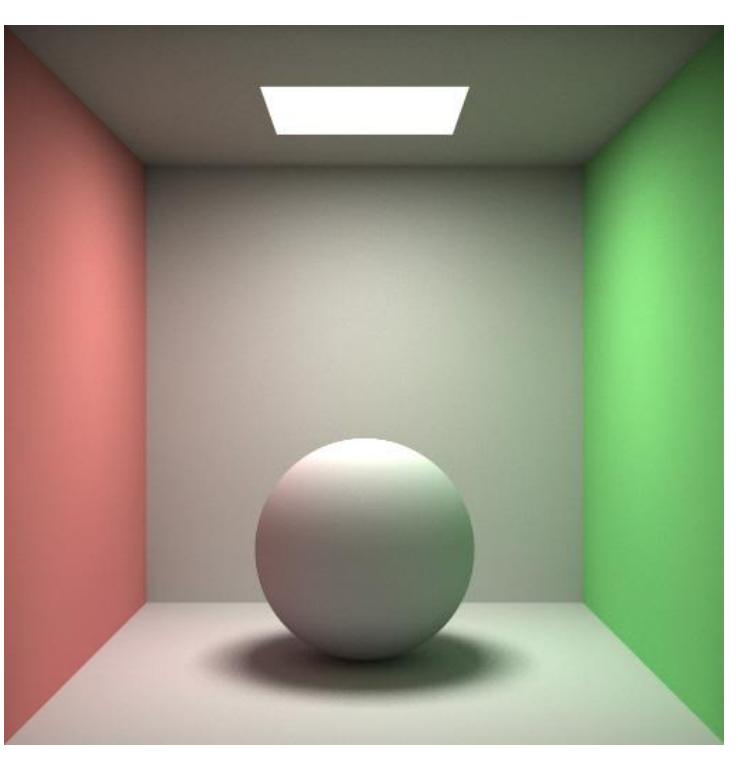

Radiosity

Ambient occlusion

#### **Others**

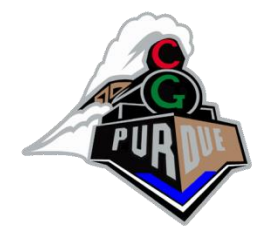

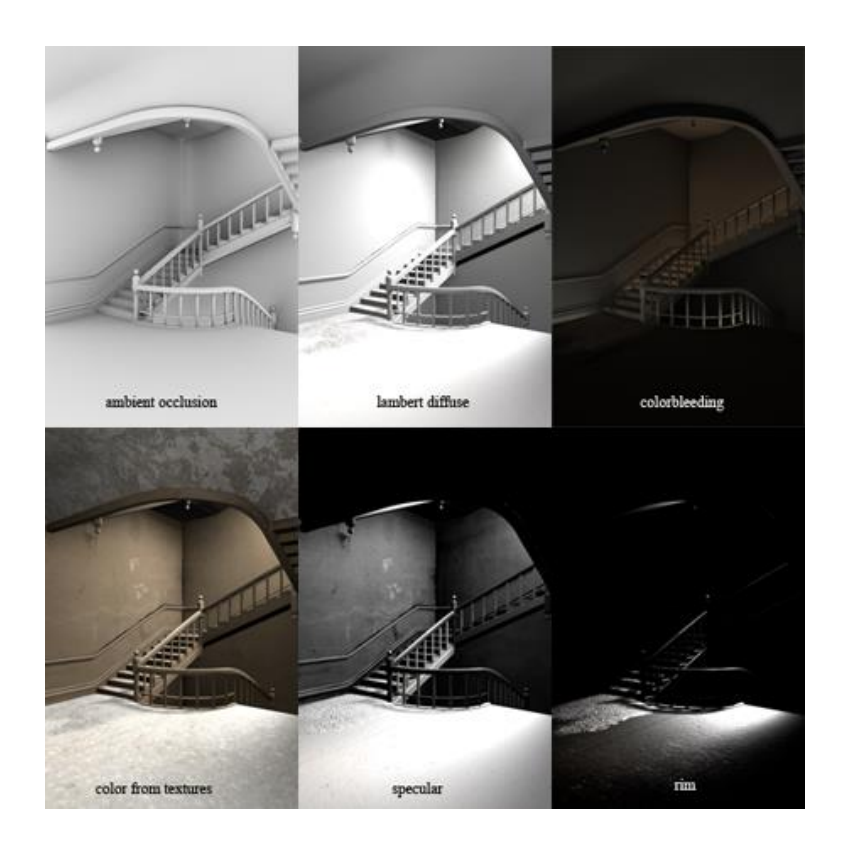

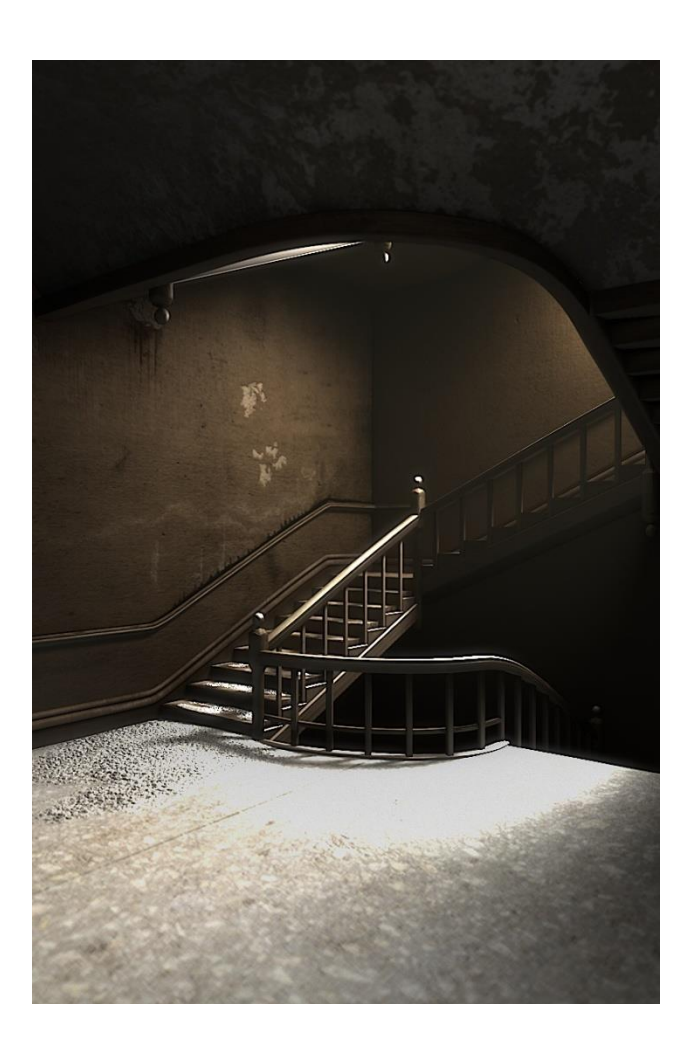

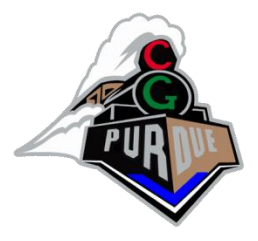

- Light sources
	- Point light
		- Models an omnidirectional light source (e.g., a bulb)
	- Directional light
		- Models an omnidirectional light source at infinity
	- Spot light
		- Models a point light with direction
- Light model
	- Ambient light
	- Diffuse reflection
	- Specular reflection

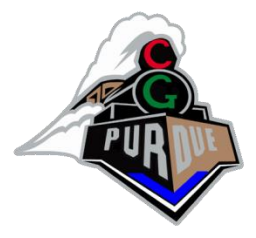

• Diffuse reflection

– Lambertian model

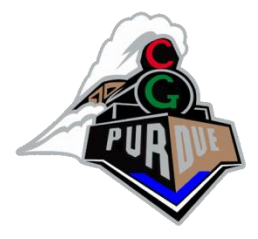

- Diffuse reflection
	- Lambertian model

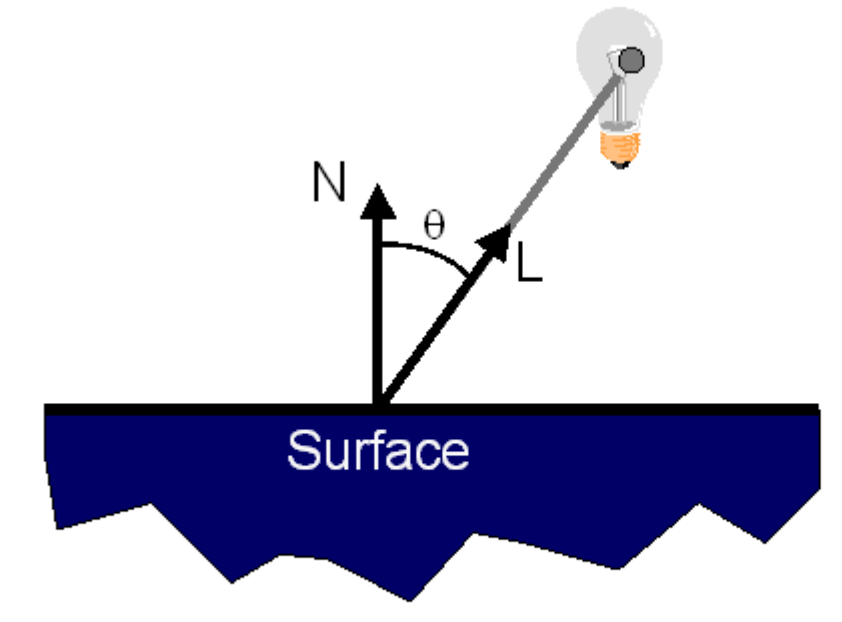

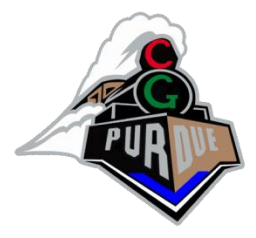

- Diffuse reflection
	- Lambertian model

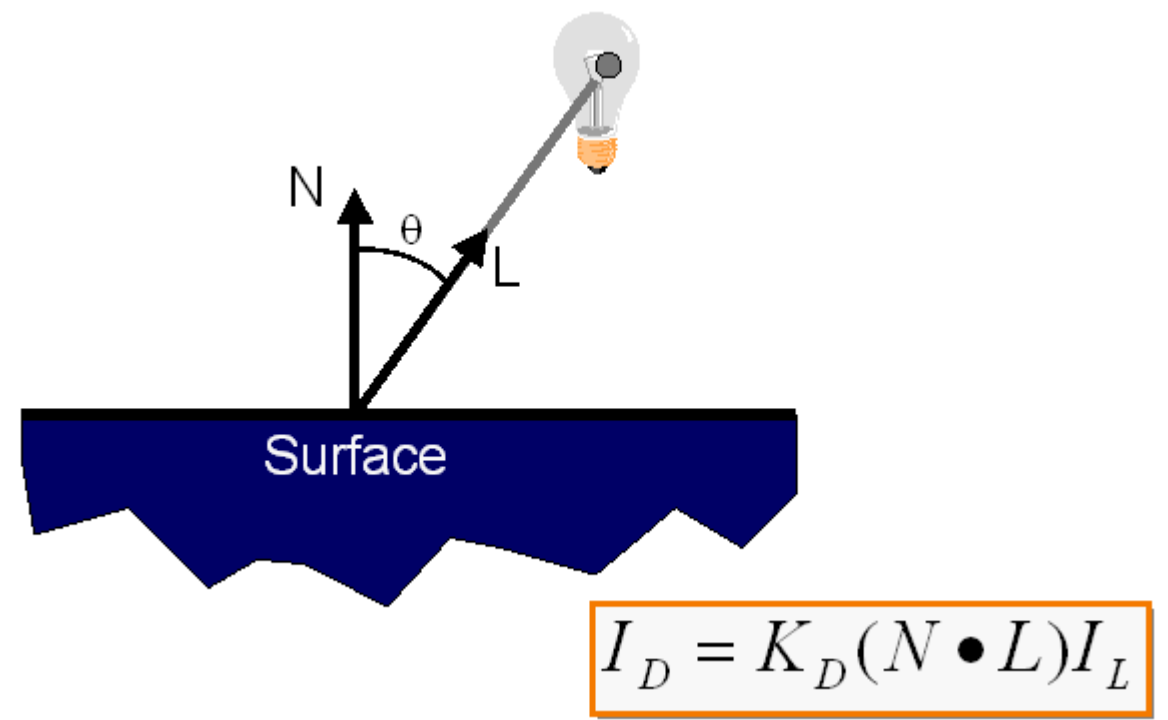

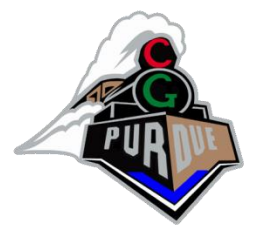

- Specular reflection
	- Phong model

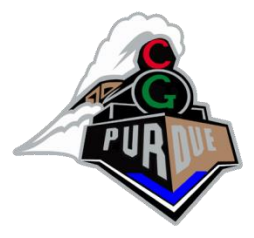

- Specular reflection
	- Phong model

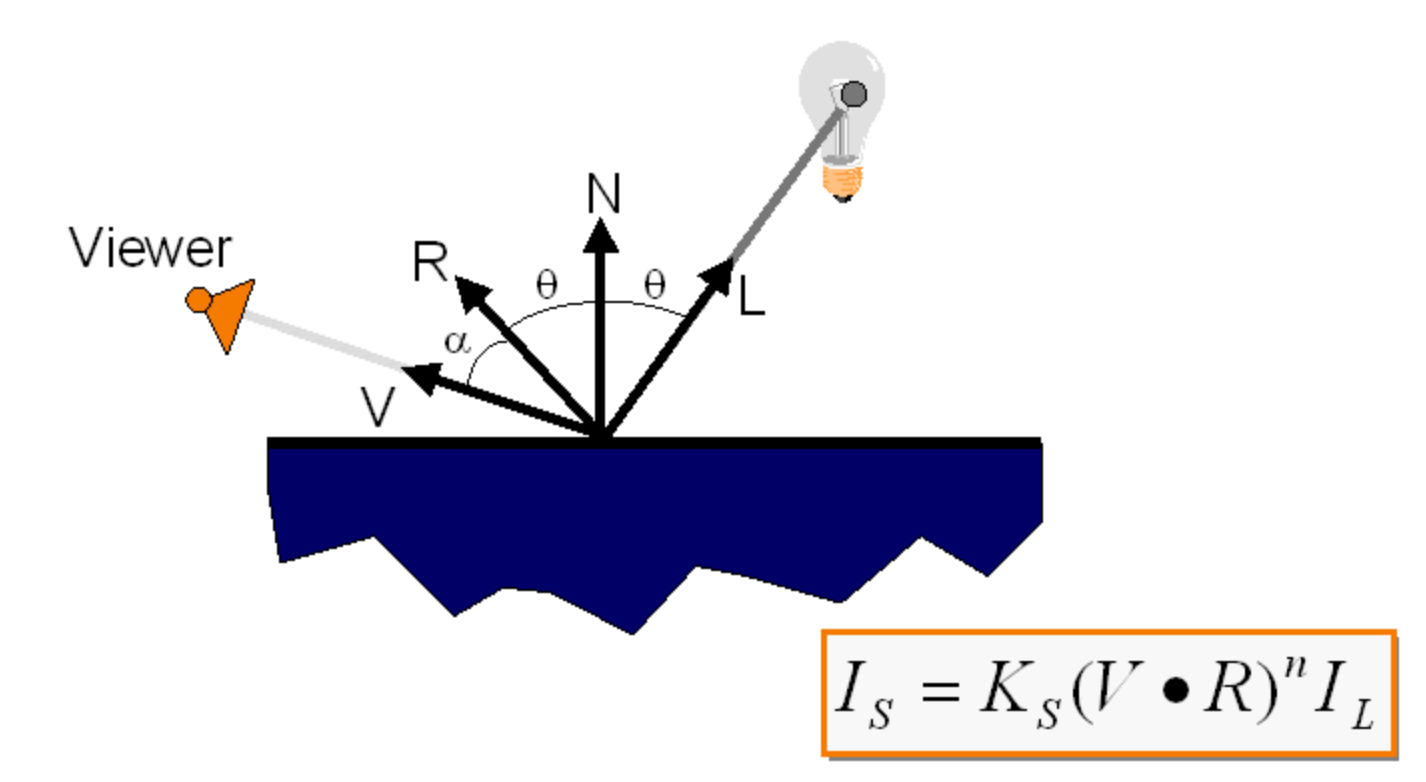

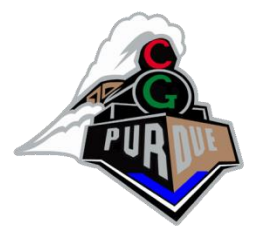

- Specular reflection
	- Phong model

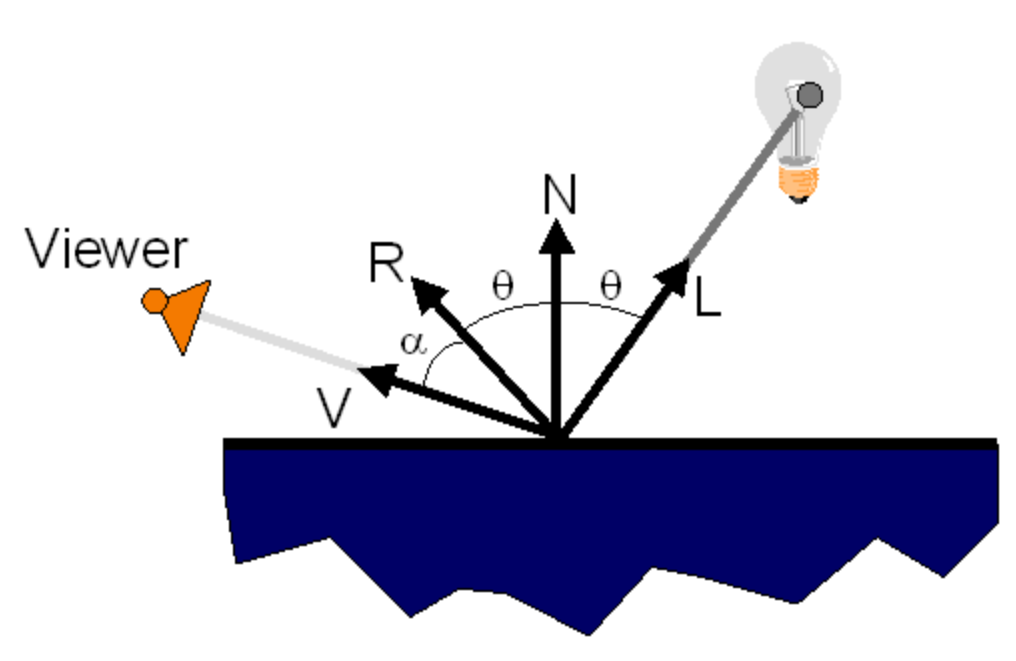